## **SELECT ASPECT RATIO**

Recording with aspect ratio 16:9 or 4:3 can be performed.

| Setting | Details                        |
|---------|--------------------------------|
| 16:9    | Sets the aspect ratio to 16:9. |
| 4:3     | Sets the aspect ratio to 4:3.  |

## Displaying the Item

1 Select video mode.

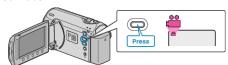

2 Touch  $\ensuremath{ ext{@}}$  to display the menu.

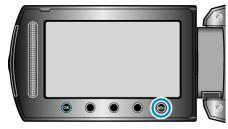

 ${\it 3}$  Select "SELECT ASPECT RATIO" and touch @s.

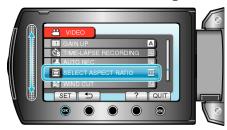